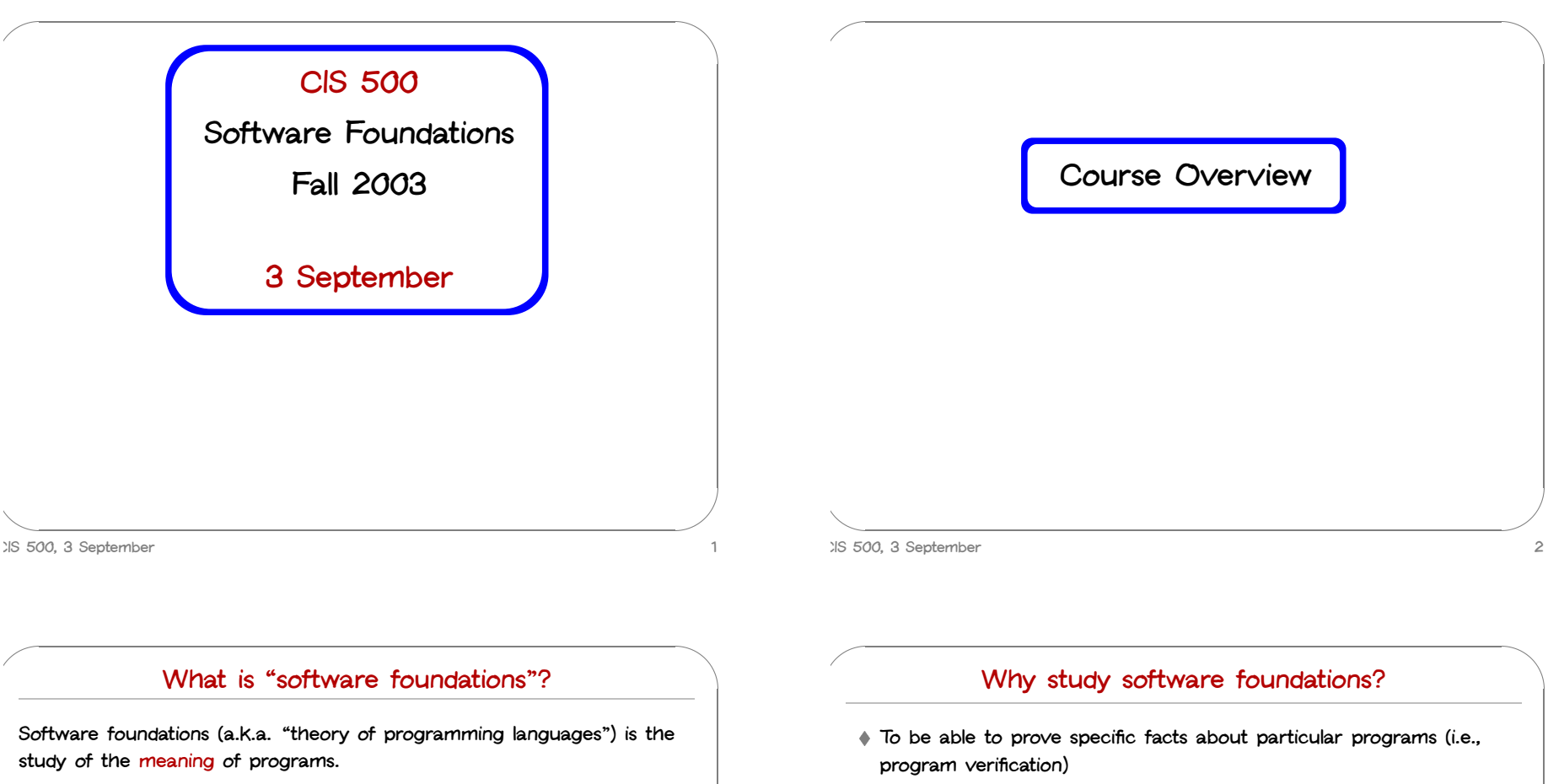

The goal is finding ways to describe program behaviors that are both precise and abstract.

#### Important in some domains (safety-critical systems, hardware design, security protocols, inner loops of key algorithms, ...), but still quite difficult and expensive

- To develop intuitions for informal reasoning about programs
- To prove genera<sup>l</sup> facts about all the programs in <sup>a</sup> given programming language (e.g., safety or isolation properties)
- To understand language features (and their interactions) deeply and develop principles for better language design
- PL is the "materials science" of computer science...

#### What you can expect to get out of the course

- <sup>A</sup> more sophisticated perspective on programs, programming languages, and the activity of programming
	- How to view programs and whole languages as formal, mathematical objects
	- How to make and prove rigorous claims about them
	- Detailed study of <sup>a</sup> range of basic language features
- Deep intuitions about key language properties such as type safety
- Powerful tools for language design, description, and analysis

#### N.b.: most software designers are language designers!

#### CIS 500, 3 September 5

#### What this course is not

- An introduction to programming (if this is what you want, you should be in CIT 591)
- <sup>A</sup> course on functional programming (though we'll be doing some functional programming along the way)
- A course on compilers (you should already have basic concepts such as lexical analysis, parsing, abstract syntax, and scope under your belt)
- <sup>A</sup> comparative survey of many different programming languages and styles (boring!)

XIS 500, 3 September

#### Approaches

"Program meaning" can be approached in many different ways.

- Denotational semantics and domain theory view programs as simple mathematical objects, abstracting away their flow of control and concentrating on their input-output behavior.
- Program logics such as Hoare logic and dependent type theories focus on systems of logical rules for reasoning about programs.
- Operational semantics describes program behaviors by means of abstract machines. This approach is somewhat lower-level than the others, but is extremely flexible.
- Process calculi focus on the communication and synchronization behaviors of complex concurrent systems.
- Type systems describe approximations of program behaviors, concentrating on the shapes of the values passed between different parts of the program.

#### **Overview**

In this course, we will concentrate on operational techniques and type systems.

- ◆ Part O: Background
	- <sup>A</sup> taste of OCaml
	- Functional programming style
- Part I: Basics
	- Operational semantics
	- Inductive proof techniques
	- The lambda-calculus
	- Evaluator implementation
	- Syntactic sugar; fully abstract translations

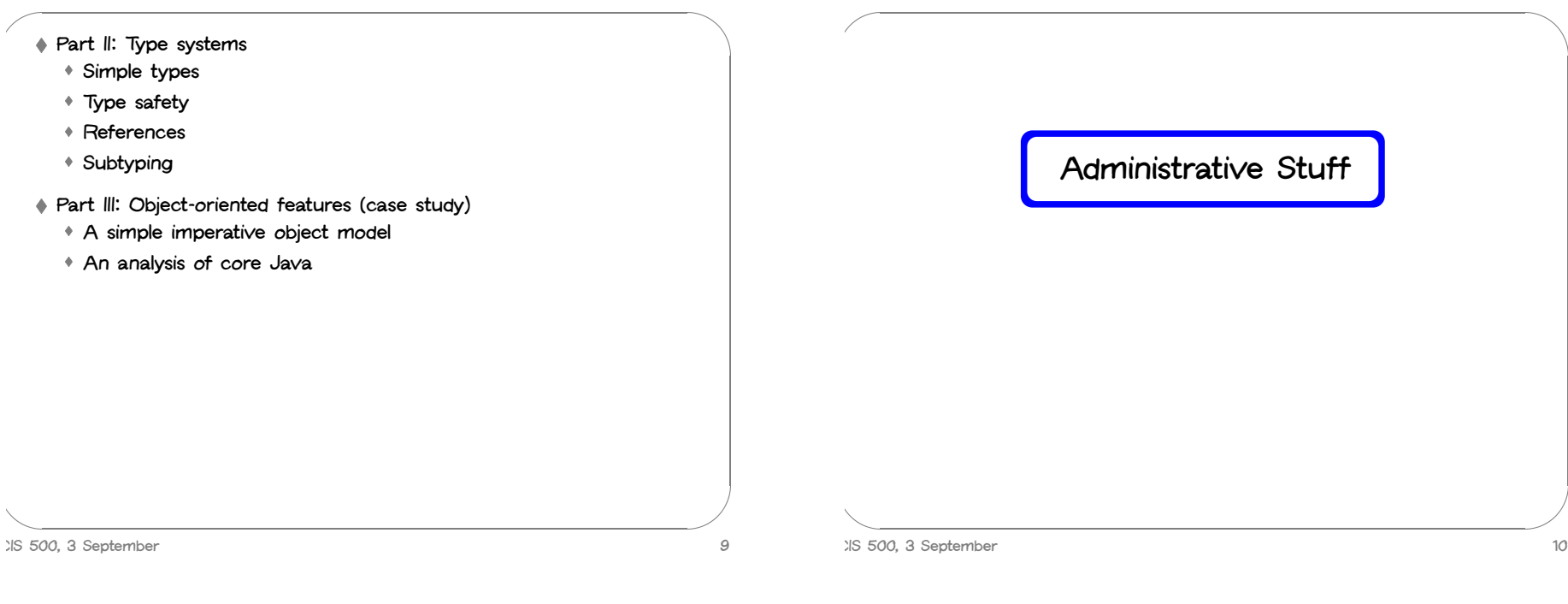

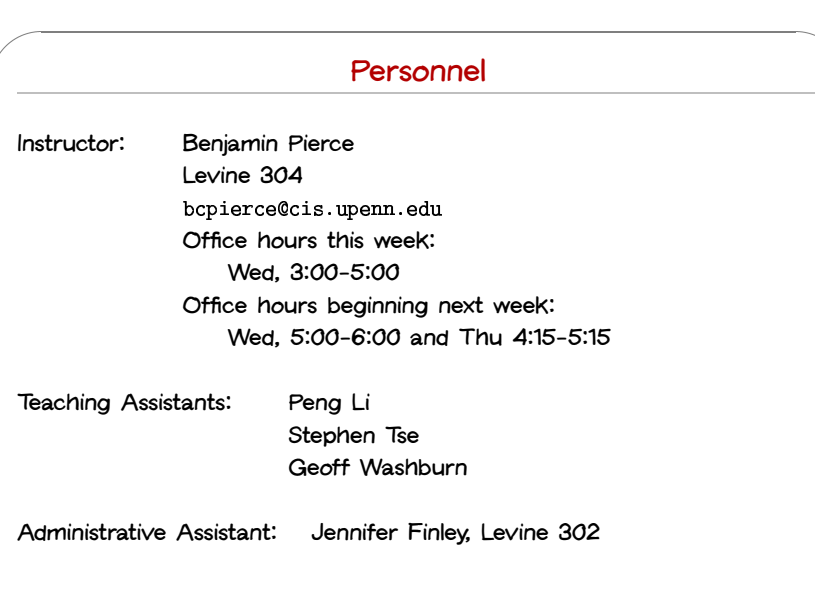

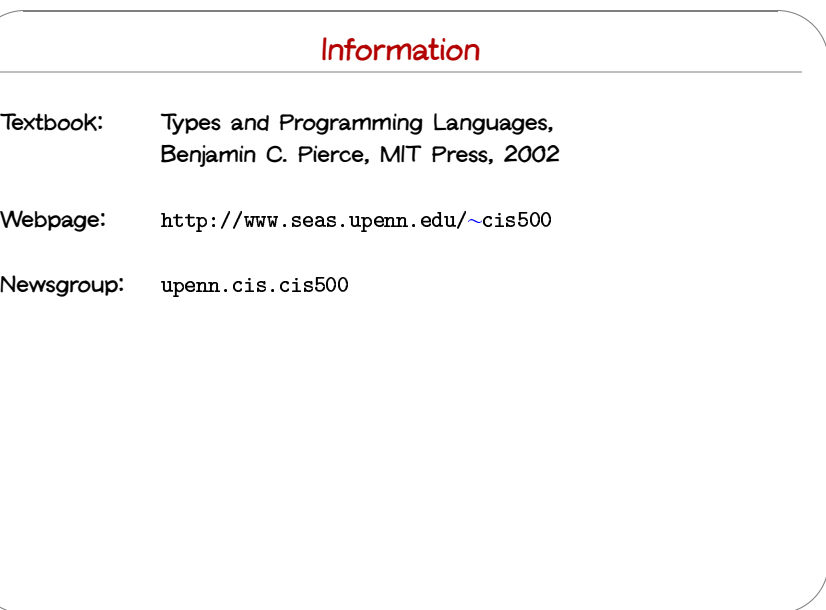

CIS 500, 3 September 12

#### Exams

- 1. First mid-term: Wednesday, October 8, in class
- 2. Second mid-term: Wednesday, November 12, in class
- 3. Final: Wednesday, December 17, 11–1

Additional administrative information will be posted as necessary during the semester. Keep an eye on the course web page and (especially) the newsgroup.

#### **Grading**

Final course grades will be computed as follows:

- Homework: 20%
- <sup>2</sup> midterms: 20% each
- Final: 40%

CIS 500, 3 September 13

CIS 500, 3 September 14

#### Extra Credit

Course grades can be improved after the semester ends in two ways:

- 1. A 1/3 letter grade improvement can be obtained by doing <sup>a</sup> substantial extra credit project (~30 hours work) during the Spring semester.
- 2. Larger grade improvements can (only) be obtained by sitting in on the course next year and turning in all homeworks and exams.

#### **Collaboration**

- Collaboration on homework is strongly encouraged
- Studying with other people is the best way to internalize the material
- Form study groups!

(3 people is a nice size. 2 or 4 is OK.  $>5$  is too many.)

Next week, we will help form groups for those that have not already done so

"You never really misunderstand something

until you try to teach it..."

— Anon.

#### Homework

- Work outside class will involve both assigned readings (mostly from TAPL) and regular homework assignments (approximately one per week)
- Reading assignments should be completed before the material is discussed in lecture (the lecture schedule can be found on the course web page)
- Complete understanding of the homework assignments is extremely important to your mastery of the course material (and, hence, your performance on the exams)
- Solutions to each assignment will be distributed together with the assignment (or can be found in the back of the textbook)
- The grading scale for homework assignments is binary
- Late (non-)policy: Homework will not be accepted after the announced deadline

CIS 500, 3 September 17

#### First Homework Assignment

- The first homework assignment (on basic OCaml programming) is due next Monday by noon.
- You will need:
	- An account on <sup>a</sup> machine where OCaml is installed (you can also install OCaml on your own machine if you like)
	- Jason Hickey's notes on OCaml (read chapters 1-5)

CIS 500, 3 September 18

#### **Recitations**

- Everyone in the class should attend one of the recitation sections
- Meetings of recitation sections will start next week
- ♦ There are two kinds of recitations:
	- 1. Review sections will focus on material close to what is presented in class and on homeworks
	- 2. Advanced sections will introduce additional related material

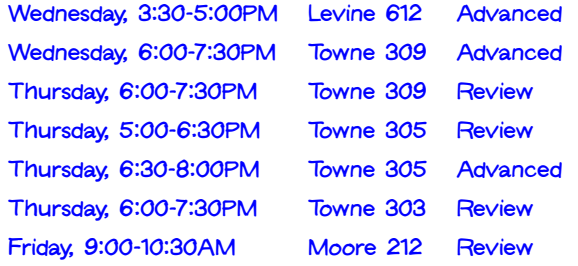

#### The WPE-I

PhD students in CIS must pass <sup>a</sup> five-section Written Preliminary Exam (WPE-I)

Software Foundations is one of the five areas

- The final for this course is also the software foundations WPE-I exam
- Near the end of the semester, you will be given an opportunity to declare your intention to take the final exam for WPE credit

CIS 500, 3 September 20

#### The WPE-I (continued)

- You do not need to be enrolled in the course to take the exam for WPE credit
- If you are enrolled in the course and also take the exam for WPE credit, you will receive two grades: <sup>a</sup> letter grade for the course final and <sup>a</sup> Pass/Fail for the WPE
- You may take the exam for WPE credit even if you are not currently enrolled in the PhD program.

#### The WPE-I syllabus

- Reading knowledge of core OCaml
- Chapters 1-11 and 13-19 of TAPL

CIS 500, 3 September 21

CIS 500, 3 September 22

#### Announcement

- The department offers a Faculty Research Seminar most weeks during the Fall semester
- Friday afternoons, 3:30 4:30, in Levine Auditorium
- Speakers and topics are announced on the CIS newsgroups
- First-year CIS PhD students are required to attend. Others are welcome.

A Whirlwind Tour of OCaml

#### OCaml and this course

The material in this course is mostly conceptual and mathematical. However, experimenting with small implementations is an excellent way to deepen intuitions about many of the concepts we will encounter. For this purpose, we will use the OCaml language.

OCaml is <sup>a</sup> large and powerful language. For our present purposes, though, we can concentrate just on the "core" of the language, ignoring most of its features. In particular, we will not need modules or objects.

CIS 500, 3 September 25

#### Computing with Expressions

OCaml is an expression language. A program is an expression. The "meaning" of the program is the value of the expression. rith |<br>A prog<br>alue o<br>+ 18;  $\begin{array}{c}\n\text{ith} \text{E}\n\\ \text{prog}\n\\ \n\text{ue of}\n\\ \n\frac{18}{1};\text{t = 3}\n\end{array}$ 

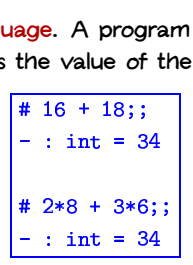

#### Functional Programming

OCaml is a functional programming language  $-$  i.e., a language in which the functional programming style is the dominant idiom. Other well-known functional languages include Lisp, Scheme, Haskell, and Standard ML.

The functional style can be described as <sup>a</sup> combination of...

- persistent data structures (which, once built, are never changed)
- recursion as <sup>a</sup> primary control structure
- heavy use of higher-order functions (functions that take functions as arguments and/or return functions as results)

Imperative languages, by contrast, emphasize

- mutable data structures
- looping rather than recursion
- first-order rather than higher-order programming (though many object-oriented "design patterns" involve higher-order idioms—e.g., Subscribe/Notify, Visitor, etc.)

CIS 500, 3 September 26

#### The top level

OCaml provides both an interactive top level and <sup>a</sup> compiler that produces standard executable binaries. The top level provides <sup>a</sup> convenient way of experimenting with small programs.

The mode of interacting with the top level is typing in <sup>a</sup> series of expressions; OCaml evaluates them as they are typed and displays the OCaml provides both an interactive top level and a compiler that<br>produces standard executable binaries. The top level provides a<br>convenient way of experimenting with small programs.<br>The mode of interacting with the top lev are inputs and lines beginning with  $-$  are the system's responses. Note that inputs are always terminated by <sup>a</sup> double semicolon.

#### Giving things names

can be used later.  $\frac{1}{\sqrt{1-\frac{1}{2}}\sqrt{1-\frac{1}{2}}\sqrt{1-\frac$  $\begin{bmatrix} 1 \\ 1 \\ 2 \end{bmatrix}$ 

```
The let construct gives a name to the result of an expression so that it<br>
can be used later.<br>
\begin{array}{r} \hline \text{# let } \text{inchesPerMile} = 12*3*1760; \\ \text{val } \text{inchesPerMile} : \text{ int } = 63360 \\ \hline \text{# let } x = 1000000 / \text{inchesPerMile}; \end{array}* let inchesPerMile = 12*3*17
                                          val inchesPerMile : int = 633
                                          # let x = 1000000 / inchesPer
                                         val x : int = 15amet<br>esPer<br>PerMi<br>10000<br>t = 1
```
CIS 500, 3 September 29

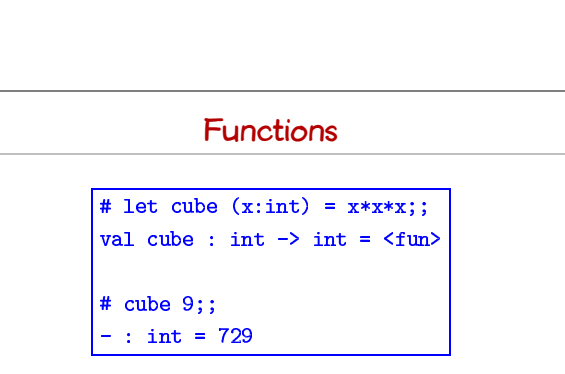

We call x the parameter of the function cube; the expression  $x \cdot x \cdot x$  is its body.

The expression cube 9 is an application of cube to the argument 9.

The type printed by OCaml, int->int (pronounced "int arrow int") indicates that cube is a function that should be applied to a single, integer argument and that returns an integer.  $\frac{1}{2}$ 

Note that OCaml responds to a function declaration by printing just  $\overline{\langle {\rm fu} \rangle}$ as the function's "value."

CIS 500, 3 September 30

#### Here is <sup>a</sup> function with two parameters:  $\begin{minipage}{0.9\linewidth} \textbf{t} \end{minipage} \begin{minipage}{0.9\linewidth} \textbf{t} \end{minipage} \begin{minipage}{0.9\linewidth} \textbf{t} \end{minipage} \begin{minipage}{0.9\linewidth} \textbf{t} \end{minipage} \begin{minipage}{0.9\linewidth} \textbf{t} \end{minipage} \begin{minipage}{0.9\linewidth} \textbf{t} \end{minipage} \begin{minipage}{0.9\linewidth} \textbf{t} \end{minipage} \begin{minipage}{0.9\linewidth} \textbf{t} \end{minipage} \begin{minipage}{0.9\linewidth$ val sumsq : int  $\rightarrow$  int  $\rightarrow$  int =  $\langle$ fu  $\begin{bmatrix} 1 & 1 \\ 1 & 1 \\ 1 & 1 \end{bmatrix}$ tion with two<br># let sumsq<br>wal sumsq : :<br># sumsq 3 4; י<br>י

 $-$ : int =

The type printed for sumsq is  $int->int$ , indicating that it should be applied to two integer arguments and yields an integer as its result.

Note that the syntax for invoking function declarations in OCaml is slightly different from languages in the C/C++/Java family: we write cube 3 and sumsq 3 4 rather than  $cube(3)$  and  $sumsq(3,4)$ .

### The type boolean — e \_<br>a \_ c<br>;;

Comparison operations return boolean values.

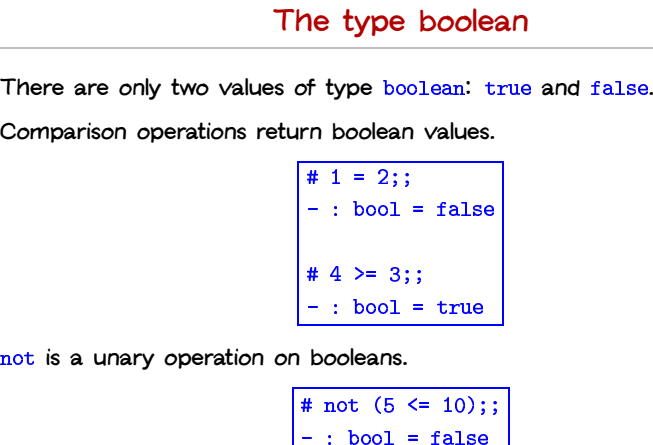

j not is a unary operation on booleans.

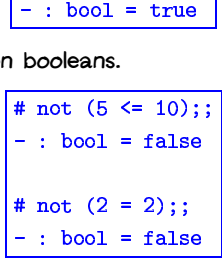

**Conditional expressions**<br>
ditional expression if B then E<br>
at of E2, depending on whethe<br>  $\leq 4$  then 7 else 100;; The result of the conditional expression  $if B then E1 else E2 is either$ true or false. 

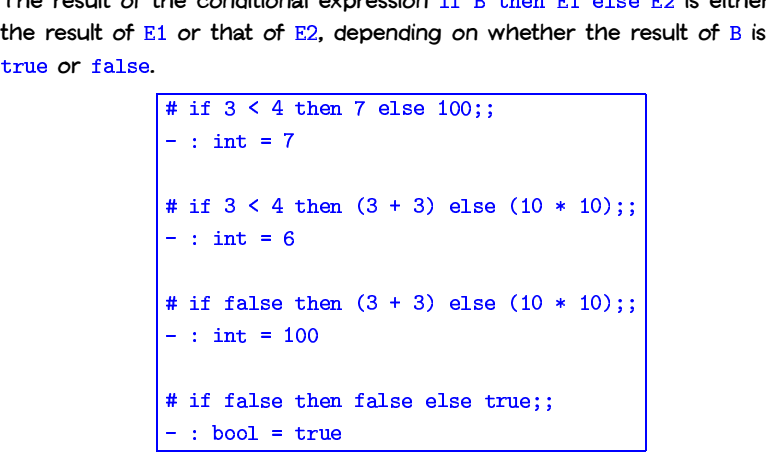

#### Defining things inductively

In mathematics, we often define things inductively by giving <sup>a</sup> "base case" and an "inductive case". For example, the sum of all integers from  $0$  to  $n$  or the product of all integers from 1 to  $n$ : we often define things inductively by give<br>exase". For example, the sum of all interests of all integers from 1 to n:<br>sum(0) = 0<br>sum(n) =  $n + \text{sum}(n - 1)$  if  $n \ge$ 

```
sum(0) =case". For e<br>
of all integer<br>
sum(0) =<br>
sum(n) =<br>
fact(1) =
fact(n) = n * fact(n-1) if n > 2sum(n) = n + \text{sum}(n - 1) if n > 1
```
It is customary to extend the factorial to all non-negative integers by adopting the convention  $fact(0) = 1$ .

CIS 500, 3 September 34

#### Recursive functions

CIS 500, 3 September 33

We can translate inductive definitions directly into recursive functions.

```
# let rec sum(n:int) = if n = 0 then 0 else n + sum(j
                                                                                                                       rac{1}{\frac{1}{1}}val sum : int \rightarrow int = \leqfu
                                                             |<br>|<br>|<br>|
# sum(6);;

 - : int =
                         |<br>|<br>|<br>|
 # let rec sum(n:int) = if n = 0 then 0 else n + sum(n-1);;<br>val sum : int -> int = <fun><br># sum(6);;<br>- : int = 21<br># let rec fact(n:int) = if n = 0 then 1 else n * fact(n-1);
                                                             j
 val fact : int \rightarrow int = \leqfu

 # fact(
                   ;; ;<br>= '<br>c :<br>);
 - : int = 7
                           \begin{bmatrix} 1 \\ 2 \end{bmatrix}
```
The  $rec$  after the let tells OCaml this is a recursive function  $-$  one that needs to refer to itself in its own body.

#### Making Change

Another example of recursion on integer arguments. Suppose you are <sup>a</sup> bank and therefore have an "infinite" supply of coins (pennies, nickles, dimes, and quarters, and silver dollars), and you have to give <sup>a</sup> customer <sup>a</sup> certain sum. How many ways are there of doing this?

For example, there are 4 ways of making change for 12 cents:

12 pennies nickle and 7 pennies nickles and 2 pennies dime and 2 pennies

We want to write a function change that, when applied to 12, returns 4.

#### Making Change – continued To get started, let's consider <sup>a</sup> simplified variant of the problem where the bank only has one kind of coin: pennies. In this case, there is only one way to make change for <sup>a</sup> given amount: pay the whole sum in pennies! # (\* No. of ways of paying a in pe --ׇ֦֡֡ e pro<br>or a g<br>ies \* let's consider a simplified varian<br>has one kind of coin: pennies.<br>Pre is only one way to make charam in pennies!<br>(\* No. of ways of paying a in let rec changeP (a:int) = 1; That wasn't very hard. CIS 500, 3 September 37 Making Change – continued Now suppose the bank has both nickels and pennies. If a is less than 5 then we can only pay with pennies. If not, we can do one of two things: Pay in pennies; we already know how to do this. Pay with at least one nickel. The number of ways of doing this is the number of ways of making change (with nickels and pennies) for  $a-5$ . wo things:<br>
In pennies; we already know how to do this.<br>
With at least one nickel. The number of ways of doing there of ways of making change (with nickels and pennies<br>  $\frac{1}{2}$  (\* No. of ways of paying in pennies and nic -j let rec changePN (a:i w h<br>ne l<br>nge<br>ng<br>t) if  $a < 5$  then cha now<br>The<br>hang<br>ying<br>int)<br>geP else changeP a + cha e number of<br>ge (with nic<br>g in pemie:<br>) =<br>a<br>gePN (a-5); CIS 500, 3 September 38 Making Change – continued Continuing the idea for dimes and quarters:  $# (* \dots$  pennies, j ange – conti<br>d quarters:<br>ickels, dimes \* let rec changePND (a:i  $\frac{1}{1 + \frac{1}{1 + \frac{$ if  $a < 10$  then cha e -<br>arters<br>ls, d<br>int)<br>gePN ea for dimes and quarters:<br>
... pennies, nickels, dimes \*)<br>
t rec changePND (a:int) =<br>
if a < 10 then changePN a<br>
else changePN a + changePND (a-10);  $\frac{4}{3}$  (\* ... pennies, nickels, dimes \*)<br>
let rec changePND (a:int) =<br>
if a < 10 then changePN a<br>
else changePN a + changePND (a-10);;<br>  $\frac{4}{3}$  (\* ... pennies, nickels, dimes, quarters \*  $\begin{array}{rcl} \hline \text{d} \text{i} \\ \text{)} & = \\ \text{N} & \text{a} \\ \text{geP} \\ \text{d} \text{i} \\ \text{t} \end{array}$ Finally: Finally:<br># (\* Pennies, nickels, dimes, quarters, dollars \* j let rec change (a:i  $\frac{1}{\sin \theta}$ <br> $\frac{1}{\sin \theta}$ if a < 100 then changePN else changePNDQ a + cha :<br>, quarters,<br>DQ a<br>ge (a-100); imes,<br>=<br>gePNDQ<br>change<br>=

j let rec changePNDQ (a:i if a < 25 then changePN ו<br>;<br>; else changePND a + changePNDQ (a-;;<br>ter:<br>5);

Some tests:

 $#$  cha  $-$  : int = # change  $9$ ;;  $\begin{minipage}{0.9\linewidth} \begin{tabular}{ccccc} \multicolumn{2}{c}{\textbf{change}} & \multicolumn{2}{c}{\textbf{Change}} & \multicolumn{2}{c}{\textbf{Change}} & \multicolumn{2}{c}{\textbf{Image}} & \multicolumn{2}{c}{\textbf{Step}} & \multicolumn{2}{c}{\textbf{Step}} & \multicolumn{2}{c}{\textbf{Step}} & \multicolumn{2}{c}{\textbf{Step}} & \multicolumn{2}{c}{\textbf{Step}} & \multicolumn{2}{c}{\textbf{Step}} & \multicolumn{2}{c}{\textbf{Step}} & \multicolumn{2}{c}{\textbf{Step}} & \multicolumn{2$  $-$  : int = # change 5;;<br>- : int = 2<br># change 9;;<br>- : int = 2<br># change 10;  $-$  : int = 4 t =<br>ge 9<br>t =<br>ge 1<br>t =

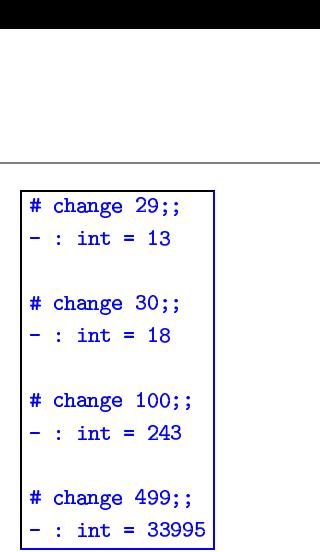

#### Lists

One handy structure for storing a collection of data values is a list. Lists<br>are provided as a built-in type in OCaml and a number of other popular<br>languages (e.g., Lisp, Scheme, and Prolog—but not, unfortunately, Java).<br> are provided as <sup>a</sup> built-in type in OCaml and <sup>a</sup> number of other popular languages (e.g., Lisp, Scheme, and Prolog—but not, unfortunately, Java). nui<br>not<br>elei<br>; 5

We can build <sup>a</sup> list in OCaml by writing out its elements, enclosed in square brackets and separated by semicolons.

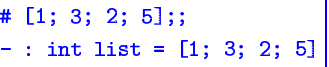

The type that OCaml prints for this list is pronounced either "integer list" or "list of integers".

The empty list, written  $\square$ , is sometimes called "nil."

CIS 500, 3 September 41

#### The types of lists

We can build lists whose elements are drawn from any of the basic types  $(int, bool, etc.).$  $rac{1}{\sqrt{1+x}}$ 

#### # ["cat"; "dog"; "gnu -: string list = ["cat"; "dog"; "gnu  $\begin{array}{c} \begin{array}{c} \begin{array}{c} \end{array} \end{array} \end{array}$ ts whose elements are d<br># ["cat"; "dog"; "gnu"]<br>- : string list = ["ca"<br># [true; true; false]; - : bool list = [true; true; false] list = ["cat";<br>
ue; false];;<br>
st = [true; tr<br>
ts:<br>
; 3; 4]; [5]]; # [true; true; false];;<br>- : bool list = [true; true; false]<br>build lists of lists:<br># [[1; 2]; [2; 3; 4]; [5]];;<br>- : int list list = [[1; 2]; [2; 3; 4]; [5]

We can also build lists of lists:

#  $[E1; 2];$ 

In fact, for every type  $t$ , we can build lists of type  $t$  list.

#### Lists are homogeneous

CIS 500, 3 September 42

OCaml does not allow different types of elements to be mixed within the same list: |<br>|ist<br>|iff<br>|] ; Lis<br>does not allow dif<br>::<br># [1; 2; "dog"]<br>Characters 7-13 elements to be mixed w<br>elements to be mixed w<br>g list but is here use

#  $[1; 2; "dog]$ 

This expression has type stri with type i r diffe<br>g"];;<br>-13:<br>ion h<br>t lis

#### Constructing Lists

OCaml provides <sup>a</sup> number of built-in operations that return lists. The most basic one creates <sup>a</sup> new list by adding an element to the front of constructs lists).  $\overline{\phantom{a}}$ <br>mber<br>es a r<br>ritten<br>; 3]; t-in<br>: by<br>d p<br>; 3

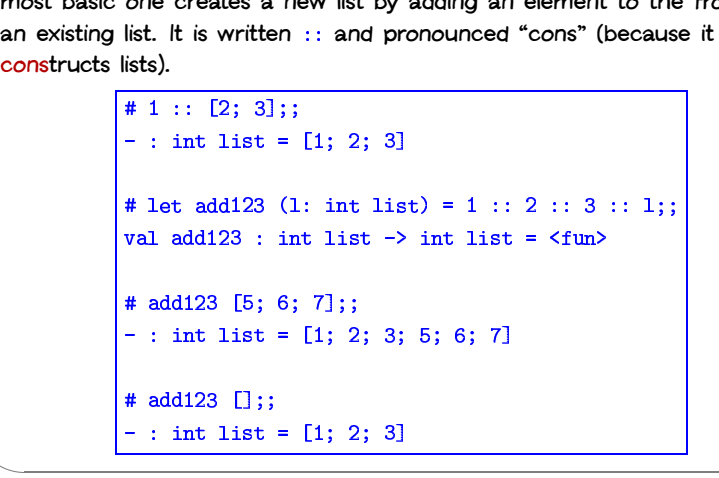

CIS 500, 3 September 45

#### Some recursive functions that generate lists

```
# let rec repeat (k:int) (n:int) = (* A list of n copies of n])j
                                                                                                                                                                                       \frac{1}{k * }if n = 0 thej
                                                       \frac{1}{\sqrt{2}}else k :: repeat k (
                                                                           \begin{array}{c}\n\hline\n\text{fun} \\
\hline\n\text{(n:ii)} \\
\hline\n\text{-1)}\text{;}\n\end{array}- 1<br>- 1<br>- 1<br>- 1
# let rec repeat (k:int) (n:int) = (* A list of n<br>
if n = 0 then []<br>
else k :: repeat k (n-1);;<br>
# repeat 7 12;;<br>
- : int list = [7; 7; 7; 7; 7; 7; 7; 7; 7; 7; 7; 7;
                                                                                                                                                                                           \ddot{\phantom{a}}
```

```
# repeat 7\;1a<br>n<br>[
```
# let rec fromTo  $(m:int)$   $(n:int) = (*$  The numbers from m to if  $n < m$  the j else  $m$  :: fromTo  $(m+1)$ 7<br>i1<br>; = : int list =<br># let rec from<br>if n < m tl<br>else m :: :<br># fromTo 9 18; # let rec fromTo (m:int) (n:int) = (\* The numbers fro<br>
if n < m then []<br>
else m :: fromTo (m+1) n;;<br>
# fromTo 9 18;;<br>
- : int list = [9; 10; 11; 12; 13; 14; 15; 16; 17; 18

CIS 500, 3 September 46

# Taking Lists Apart<br>
c operations for extraction<br>
"head") returns the first<br>
# List.hd [1; 2; 3];;

OCaml provides two basic operations for extracting the parts of <sup>a</sup> list.

List.hd (pronounced "head") returns the first element of a list.

# List.hd  $[1; 2; 3];$  $-$ : int = 1 "head") returns the fir $\#$  List.hd [1; 2; 3];<br>- : int = 1<br>"tail") returns everythi<br># List.tl [1; 2; 3];  $rac{1}{\sqrt{1}}$ <br> $rac{1}{\sqrt{1}}$ <br> $rac{1}{\sqrt{1}}$ <br> $rac{1}{\sqrt{1}}$ <br> $rac{1}{\sqrt{1}}$ <br> $rac{1}{\sqrt{1}}$ <br> $rac{1}{\sqrt{1}}$ <br> $rac{1}{\sqrt{1}}$ 

List.tl (pronounced "tail") returns everything but the first element.

 $-$  : int list = [

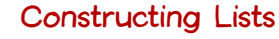

Any list can be built by "consing" its elements together:

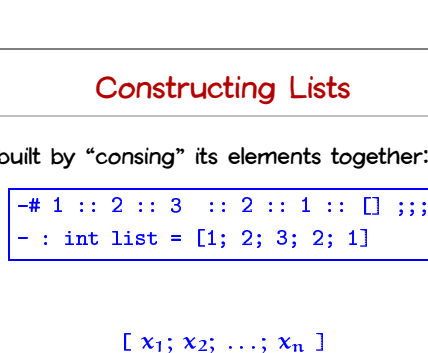

In fact,

```
[x_1; x_2; \ldots; x_n]
```
is simply <sup>a</sup> shorthand for

```
int list = [1; 2; 3; 2; 1]<br>
[X_1; x_2; \dots; x_n]<br>
for<br>
x_1 :: x_2 :: \dots :: x_n :: 1
```
Note that, when we omit parentheses from an expression involving several uses of  $\cdot$  ; , we associate to the right—i.e.,  $1$   $:$   $:$   $2$   $:$   $:$   $3$   $:$   $\Box$  means the same thing as  $1:(2:(3::[1]))$ . By contrast, arithmetic operators like + 1 A<sub>1</sub>,  $x_2$ , ...,  $x_n$ <br>
1 for<br>  $x_1 :: x_2 :: ... :: x_n :: \Box$ <br>
comit parentheses from an expression involving<br>
e associate to the right-i.e., 1::2::3:: $\Box$  means t<br>  $::(3::\Box)$ ). By contrast, arithmetic operators like and - associate to the left:  $1-2-3-4$  means  $((1-2)-3)-4$ .

 
 CIS 500, 3 September 49 Modules – <sup>a</sup> brief digression Like most programming languages, OCaml includes <sup>a</sup> mechanism for grouping collections of definitions into modules. For example, the built-in module provides the and functions (and many others). That is, the name really means "the function from the module ." CIS 500, 3 September 50

#### Recursion on lists

Lots of useful functions on lists can be written using recursion. Here's one that sums the elements of <sup>a</sup> list of numbers: on lists<br>written university<br>t list) |<br>|<br>|<br>|<br>|

# let rec listSum  $(l:int list)$  = if  $1 = []$  the THECUT SIOIT OFF INSTS<br>
tions on lists can be written using recurs<br>
elements of a list of numbers:<br>  $\frac{1}{1}$  = [] then 0<br>
else List.hd 1 + listSum (List.tl 1); the elements of a list of num<br>
# let rec listSum  $(1:\text{int } 1)$ <br>
if  $1 = []$  then 0<br>
else List.hd  $1 + \text{listS}$ <br>
# listSum  $[5; 4; 3; 2; 1]$ ;  $-$  : int = 15 rec 1<br>Tec 1<br>1 =<br>se Li<br>Sum [<br>t = 1

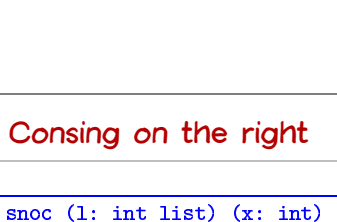

# let rec snoc (1: int list)  $(x: i)$ if  $1 = []$  the g or<br> $\frac{1}{\sin t}$ <br>x::[ else List.hd 1 ::  $succ(List.t1 1) x$ ; the right<br>st)  $(x: int) =$ <br>oc(List.tl 1) x; val snoc : int list  $\rightarrow$  int  $\rightarrow$  int list =  $\le$ fu  $\begin{bmatrix} 1 \\ 1 \\ 1 \end{bmatrix}$  $\frac{1}{\ln t}$ <br>x::<br>::<br>::<br><br><br><br><br><br><br><br><br><br><br><br><br><br><br><br><br><br><br><br><br><br><br><br><br><br> t)<br>c(L<br>; 1

 $#$  snoc [5; 4; 3;  $-$  : int list = [5; 4; 3;

#### Reversing <sup>a</sup> list

We can use snoc to reverse a list:

Reversing a list<br>
Ve can use snoc to reverse a list:<br>
# let rec rev (1: int list) = (\* Reverses 1 -- inefficiently \* j if  $1 = []$  the  $\frac{1}{2}$   $\frac{1}{2}$ else snoc (rev (List.tl 1)) (List.hd 1);; **Reversing a list**<br>
moc to reverse a list:<br>
ev (1: int list) = (\* Reverses :<br>
[] then []<br>
oc (rev (List.t1 1)) (List.hd 1); val rev : int list  $\rightarrow$  int list =  $\leq$ fu .<br>.<br>.<br>. # rev [1; 2; 3; 3; 4];;  $\begin{bmatrix} 1: & \text{int} & \text{int} \\ 0: & \text{int} & \text{int} \end{bmatrix}$ <br>  $\begin{bmatrix} 1: & \text{int} & \text{int} \\ 0: & \text{int} & \text{int} \end{bmatrix}$ <br>  $\begin{bmatrix} 1: & \text{int} & \text{int} \\ 0: & \text{int} & \text{int} \end{bmatrix}$  $-$  : int list = [4; 3; 3; 

Why is this inefficient? How can we do better?

CIS 500, 3 September 53

Tail recursion

The revaux function

let rec revaux (1: int list) (res: i  $\frac{1}{1}$ if  $1 = []$  the ail<br>==<br>== **Tail recursion**<br>notion<br>t rec revaux (1: int list) (res: int list)<br>if  $1 = []$  then res<br>else revaux (List.tl 1) (List.hd 1 :: res);

has an interesting property: the result of the recursive call to revaux is also the result of the whole function. I.e., the recursive call is the last thing on its "control path" through the body of the function. (And the other possible control path does not involve <sup>a</sup> recursive call.)

Such functions are said to be tail recursive.

## A better rev  $\ddot{\phantom{a}}$

```
# (* Adds the elements of 1 to res i
                                                                                                                                                                    Example 1<br>The conditions of the set of the set of the set of the set of the set of the set of the set of the set of the set of the set of the set of the set of the set of the set of the set of the set of the set of the s
       let rec revaux (1: int list) (res: i
                                                                                                                                                                         everse o<br>everse o<br>t list)
                    if 1 = [] the
                                                                                   A int \frac{1}{1} int
                   A better rev<br>Adds the elements of 1 to res in reverse of<br>t rec revaux (1: int list) (res: int list)<br>if 1 = [] then res<br>else revaux (List.t1 1) (List.hd 1 :: res);
  val revaux : int list -> int list -> int list = <fu
                                                                                                                                                                                                                                \begin{bmatrix} 1 \\ 1 \\ 1 \\ 1 \end{bmatrix}# revaux [1; 2; 3] [4; 5;
                                                                                                                      t(<br>st)<br>t :<br>];
  - : int list = [3; 2; 1; 4; 5;
                                                                                                                                           \begin{bmatrix} 1 & 1 & 1 \\ 1 & 1 & 1 \\ 1 & 1 & 1 \\ 1 & 1 & 1 \\ 1 & 1 & 1 \\ 1 & 1 & 1 \\ 1 & 1 & 1 \\ 1 & 1 & 1 \\ 1 & 1 & 1 \\ 1 & 1 & 1 \\ 1 & 1 & 1 \\ 1 & 1 & 1 \\ 1 & 1 & 1 \\ 1 & 1 & 1 \\ 1 & 1 & 1 & 1 \\ 1 & 1 & 1 & 1 \\ 1 & 1 & 1 & 1 \\ 1 & 1 & 1 & 1 \\ 1 & 1 & 1 & 1 \\ 1 & 1 & 1 & 1 \\ 1 & 1 & 1 & 1 \\ 1 & # let rev (1: int list) = revaux 1 [];;
                                                                      (List.tl 1) (List.hd 1<br>
list -> int list -> in<br>
3] [4; 5; 6];;<br>
3; 2; 1; 4; 5; 6]<br>
t list) = revaux 1 [];
  val rev : int list -> int list = <fu
                                                                                                                                                                \begin{bmatrix} 1 & 0 & 0 \\ 0 & 0 & 0 \\ 0 & 0 & 0 \\ 0 & 0 & 0 \\ 0 & 0 & 0 \\ 0 & 0 & 0 \\ 0 & 0 & 0 \\ 0 & 0 & 0 \\ 0 & 0 & 0 & 0 \\ 0 & 0 & 0 & 0 \\ 0 & 0 & 0 & 0 \\ 0 & 0 & 0 & 0 \\ 0 & 0 & 0 & 0 & 0 \\ 0 & 0 & 0 & 0 & 0 \\ 0 & 0 & 0 & 0 & 0 \\ 0 & 0 & 0 & 0 & 0 & 0 \\ 0 & 0 & 0 & 0 & 0 & 0 \\ 0 & 0 & 0 & 0 &
```
CIS 500, 3 September 54

It is usually fairly easy to rewrite <sup>a</sup> recursive function in tail-recursive style. For example, the usual factorial function is not tail recursive (because one multiplication remains to be done after the recursive call returns): fun<br>fun<br>n is<br>e a<br>t) :<br>:<br>:  $\frac{1}{2}$ <br>  $\frac{1}{2}$ <br>  $\frac{1}{2}$ <br>  $\frac{1}{2}$ <br>  $\frac{1}{2}$ <br>  $\frac{1}{2}$ 

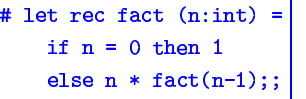

We can transform it into a tail-recursive version by performing the<br>multiplication before the recursive call and passing along a separate<br>argument in which these multiplications "accumulate":<br> $\qquad \qquad \qquad \qquad \qquad \qquad \qquad \qquad \qquad \$ multiplication before the recursive call and passing along <sup>a</sup> separate argument in which these multiplications "accumulate": pert<br>long<br>t) t<br>siv=<br>all<br>on:<br>(a<br>(a

```
# let rec factaux (acc:int) (n:i
    if n = 0 thej
    else factaux (acc*n) (
# let fact (n:int) = factaux 1
                                      ...<br>."<br>;
```